# Important Settings to Configure after You Start Your Business

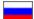

In this section we will show you how to gain benefit from your Sellfree.

## Be unique

Settings section focuses on how to make your e-store look more appealing in order to make it more competitive and successful. Besides, we will discuss how <u>different shipping methods</u> can be added and how <u>useful information</u> ("About Us", "Help", "FAQ" pages and the like) <u>can be displayed on your website</u>.

As you probably know, <u>orders should be processed</u> before shipping. The issues related to order processing will also be treated in this section.

If you feel that there are too many product categories and this is not good for your Selfree we will show you how to tailor the catalogue of products to your needs.

#### What about social media?

Your social media groups will also be addressed. We will tell you how to place the social media widgets and links on your website.

### Customers

Communication is undoubtedly a matter of importance. And it is equally important to know who you are working with. In your Sellfree there is <u>a list of customers that contains detailed information</u> needed for effective work.

#### Still have questions?

There are lots of interesting opportunities ahead! And if you have a specific question that needs answering try searching the FAQ section.

We wish you great success in everything you will do!

OpenTrade Commerce team.

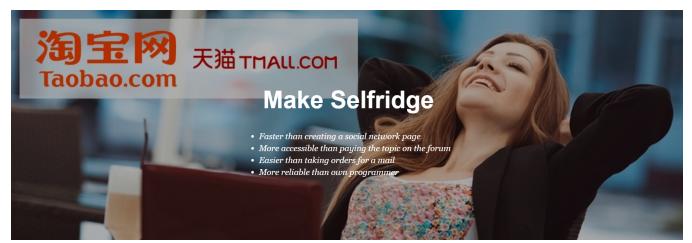